## *2019 – 2020 Computing Curriculum Map*

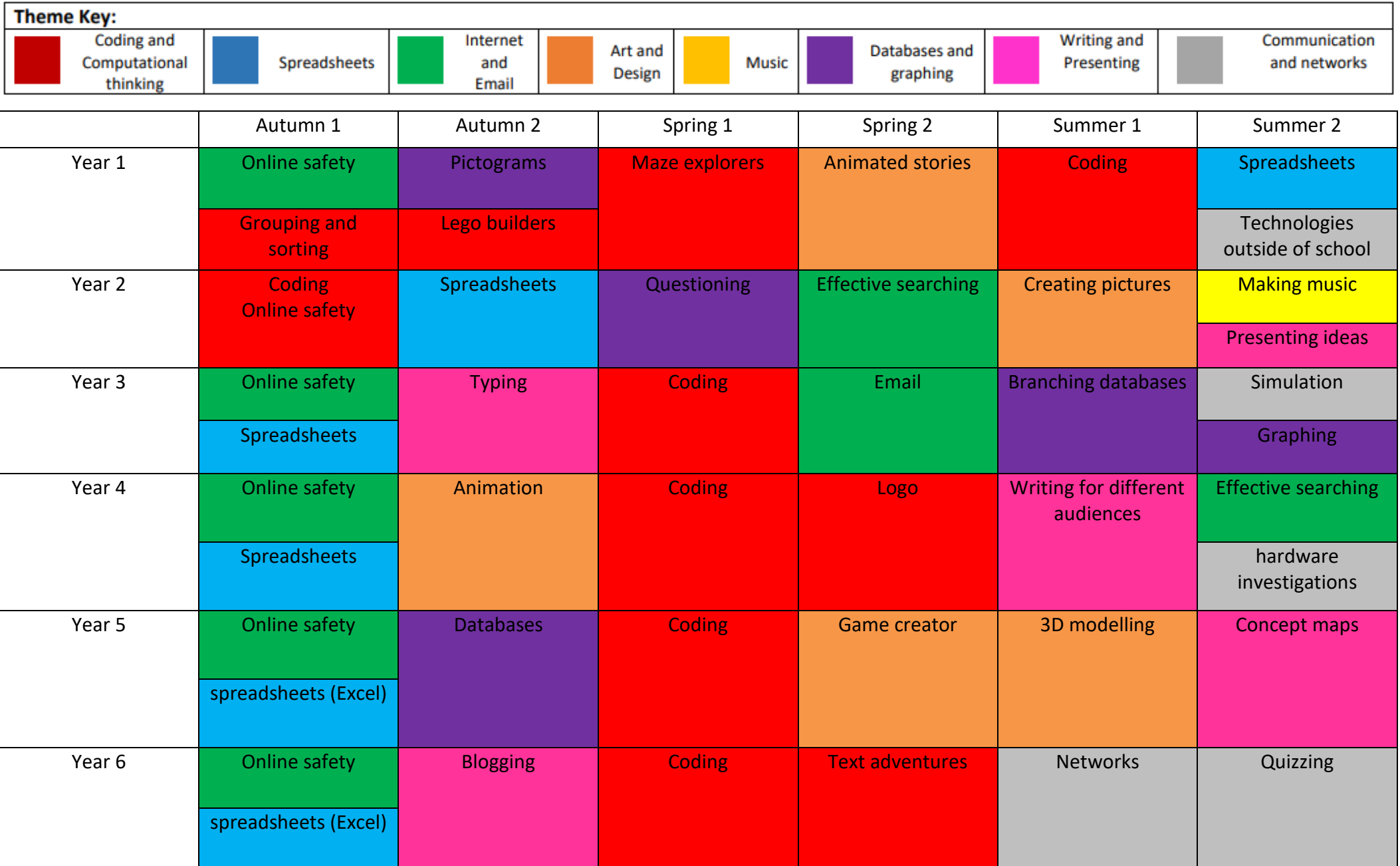

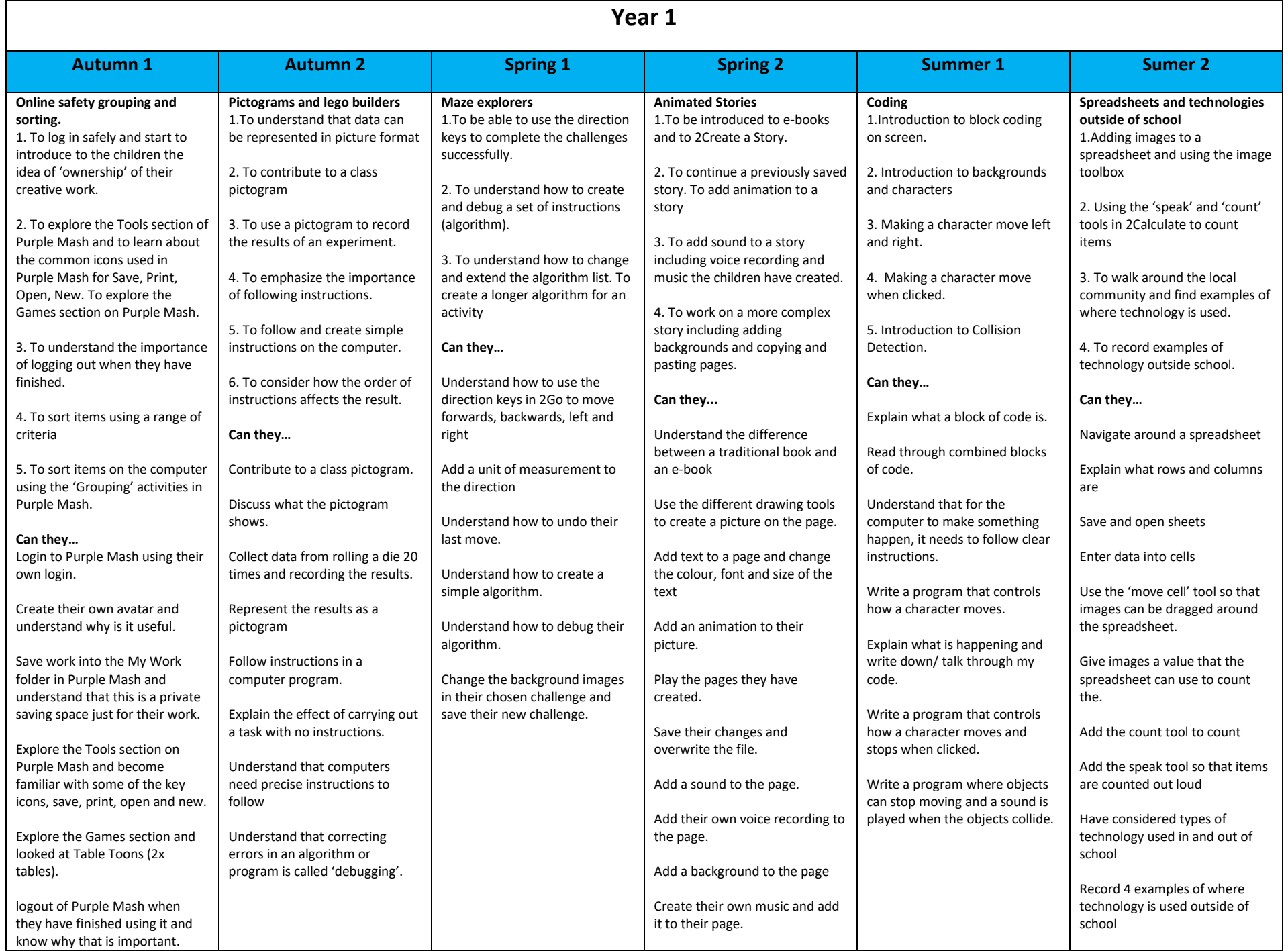

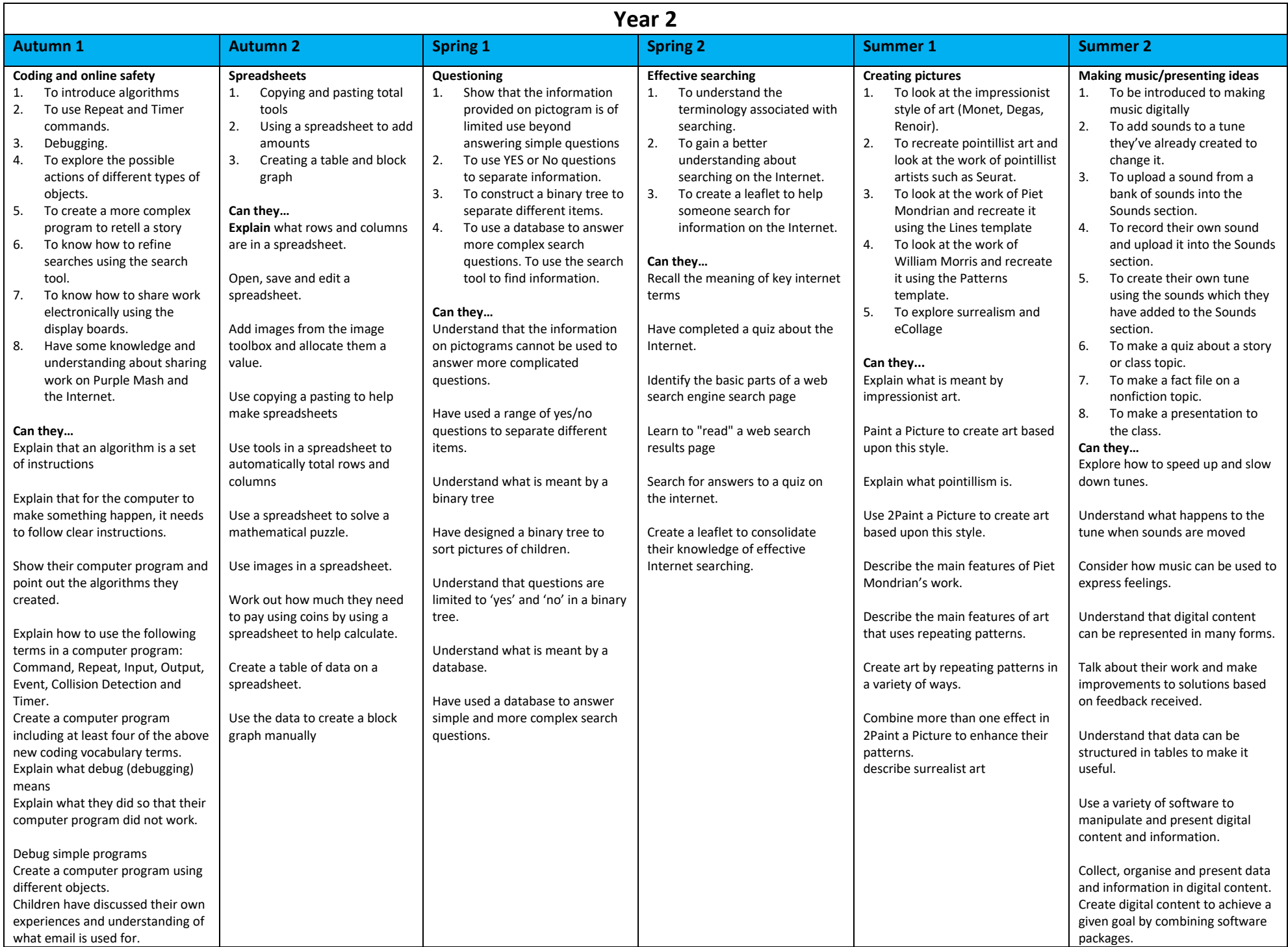

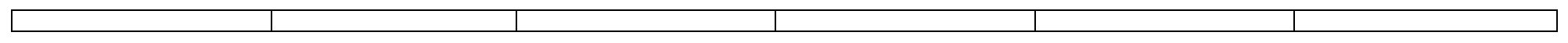

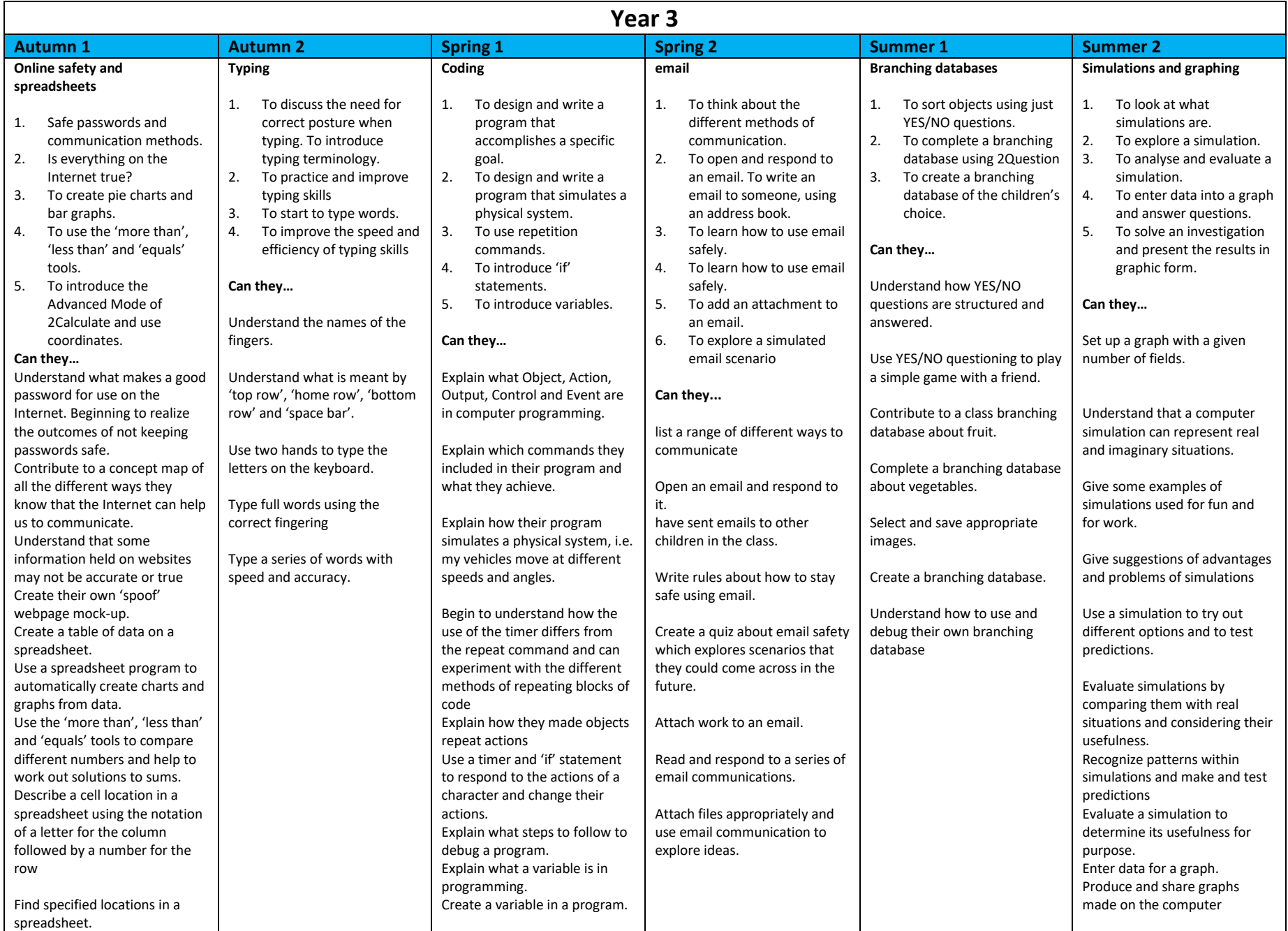

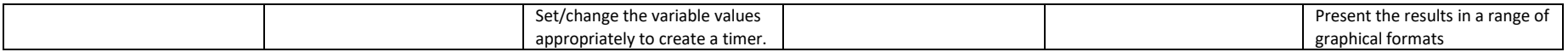

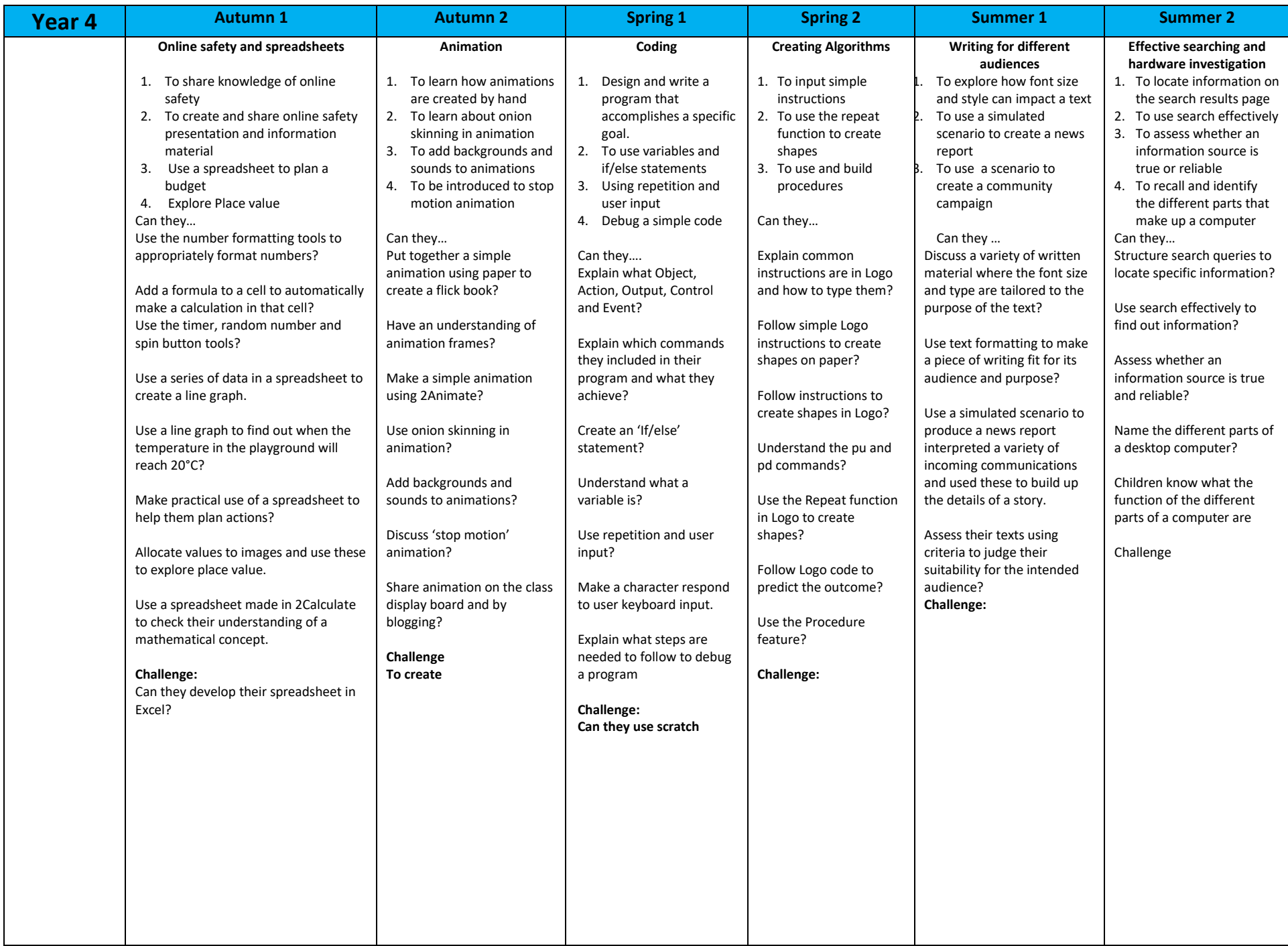

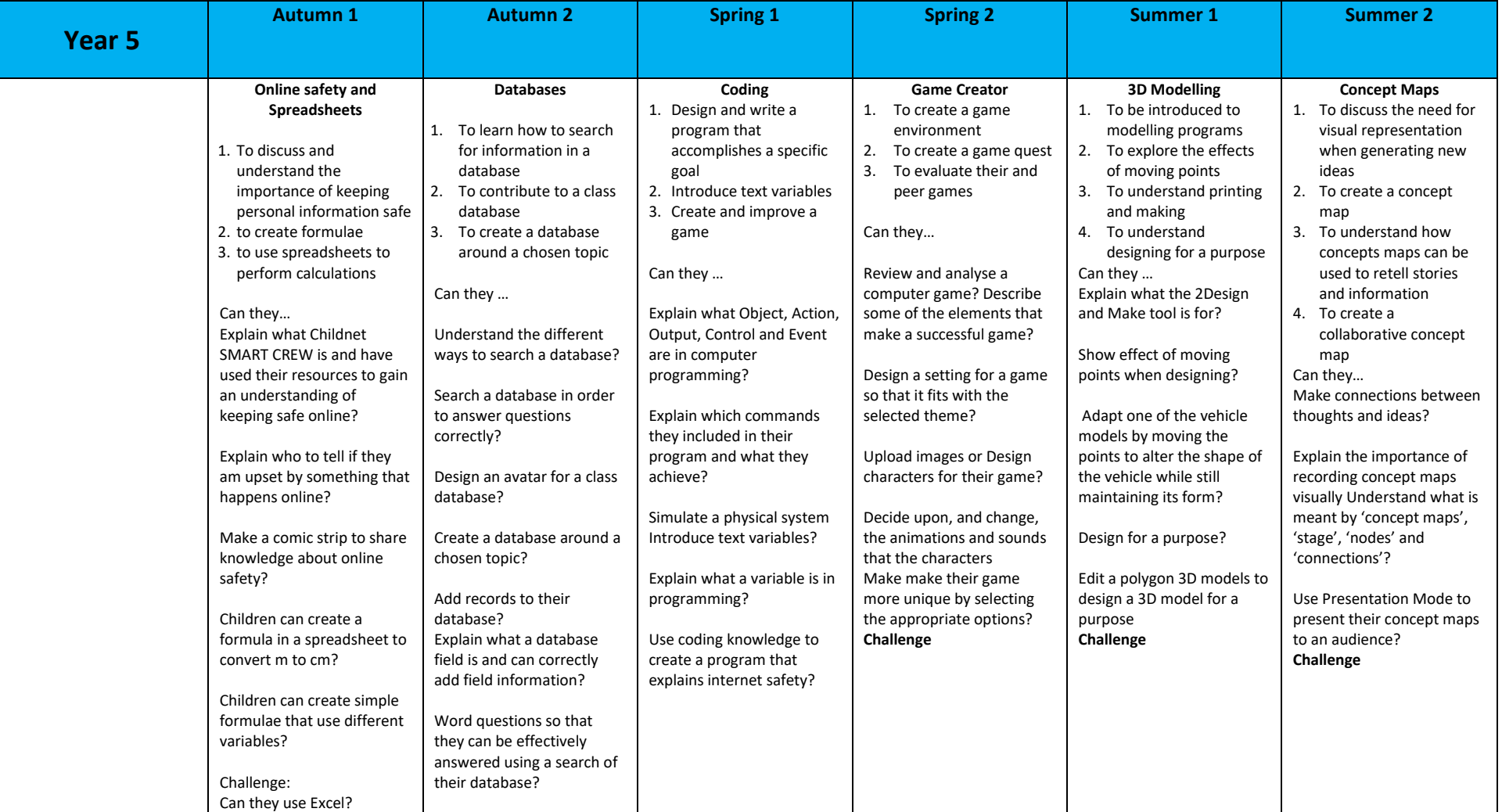

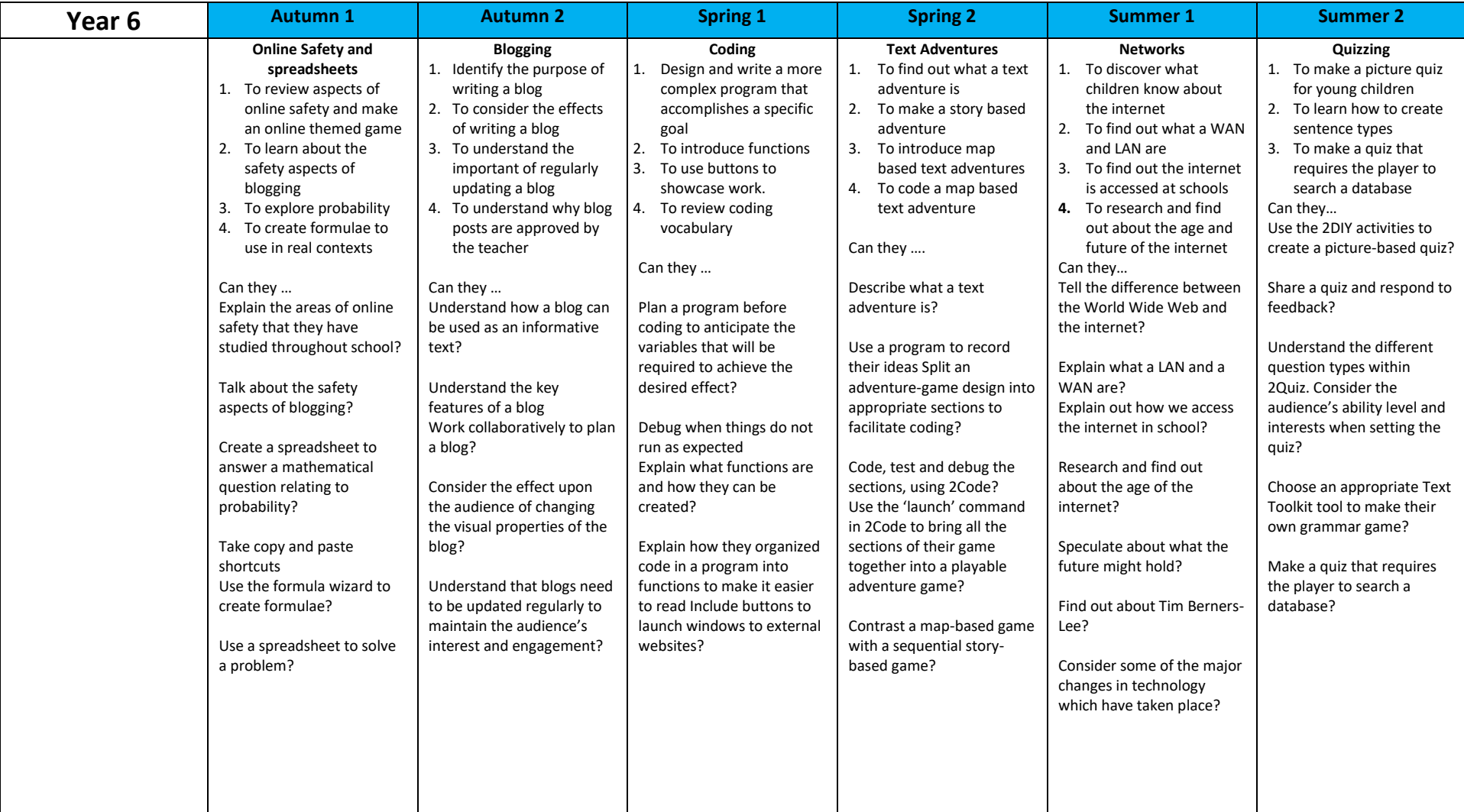